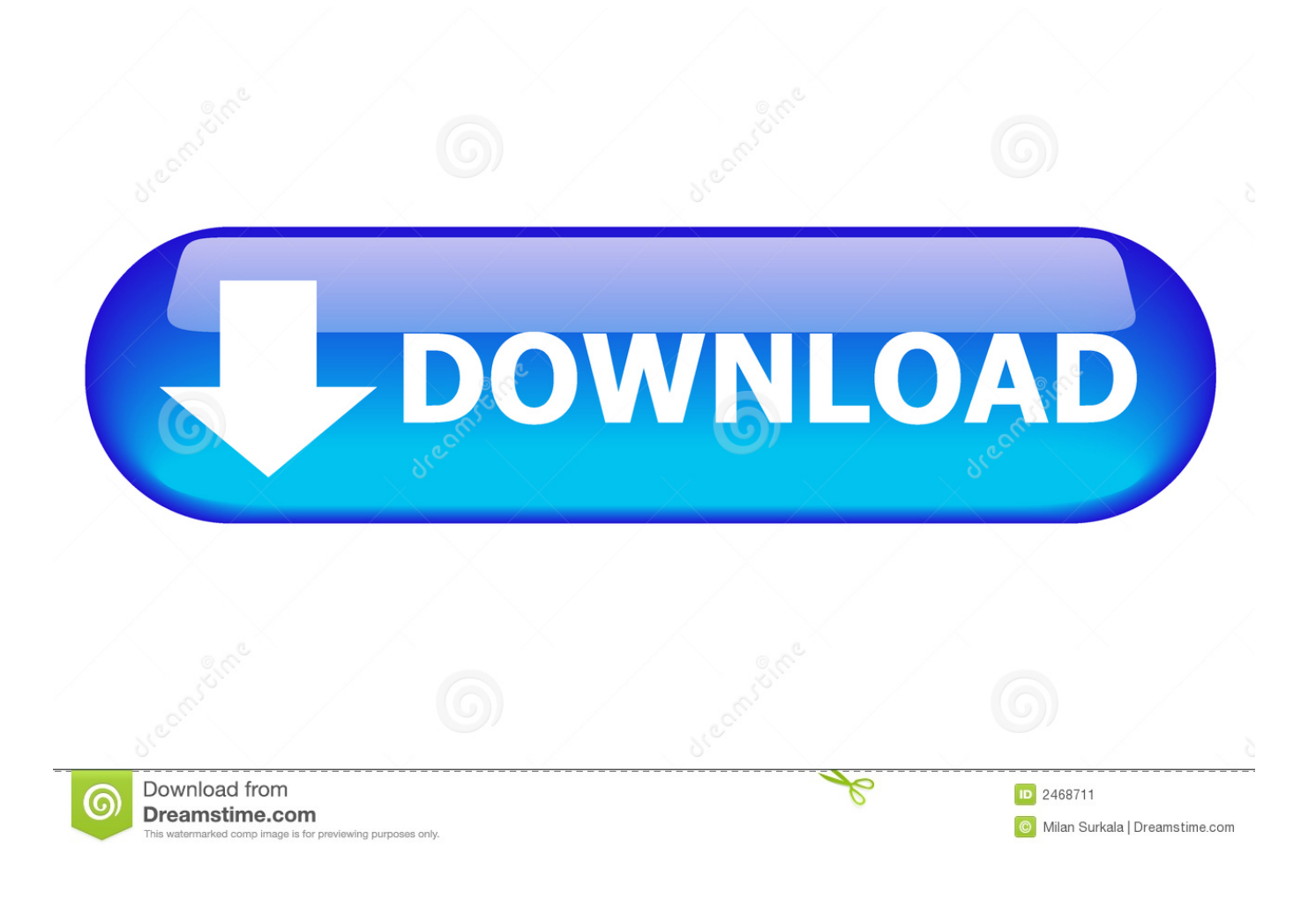

[Bluestacks Pokemon Go Apk](https://geags.com/21cw0t)

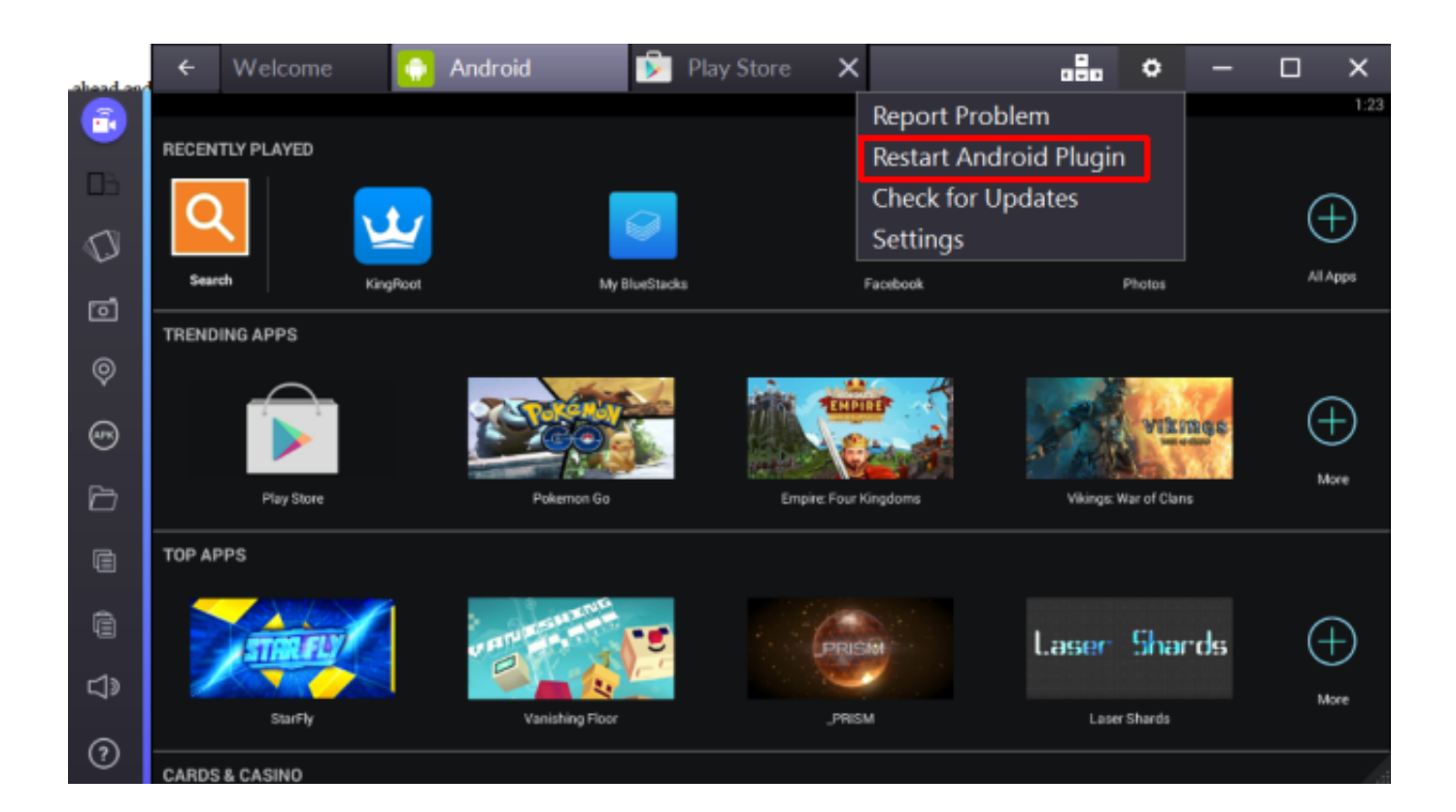

[Bluestacks Pokemon Go Apk](https://geags.com/21cw0t)

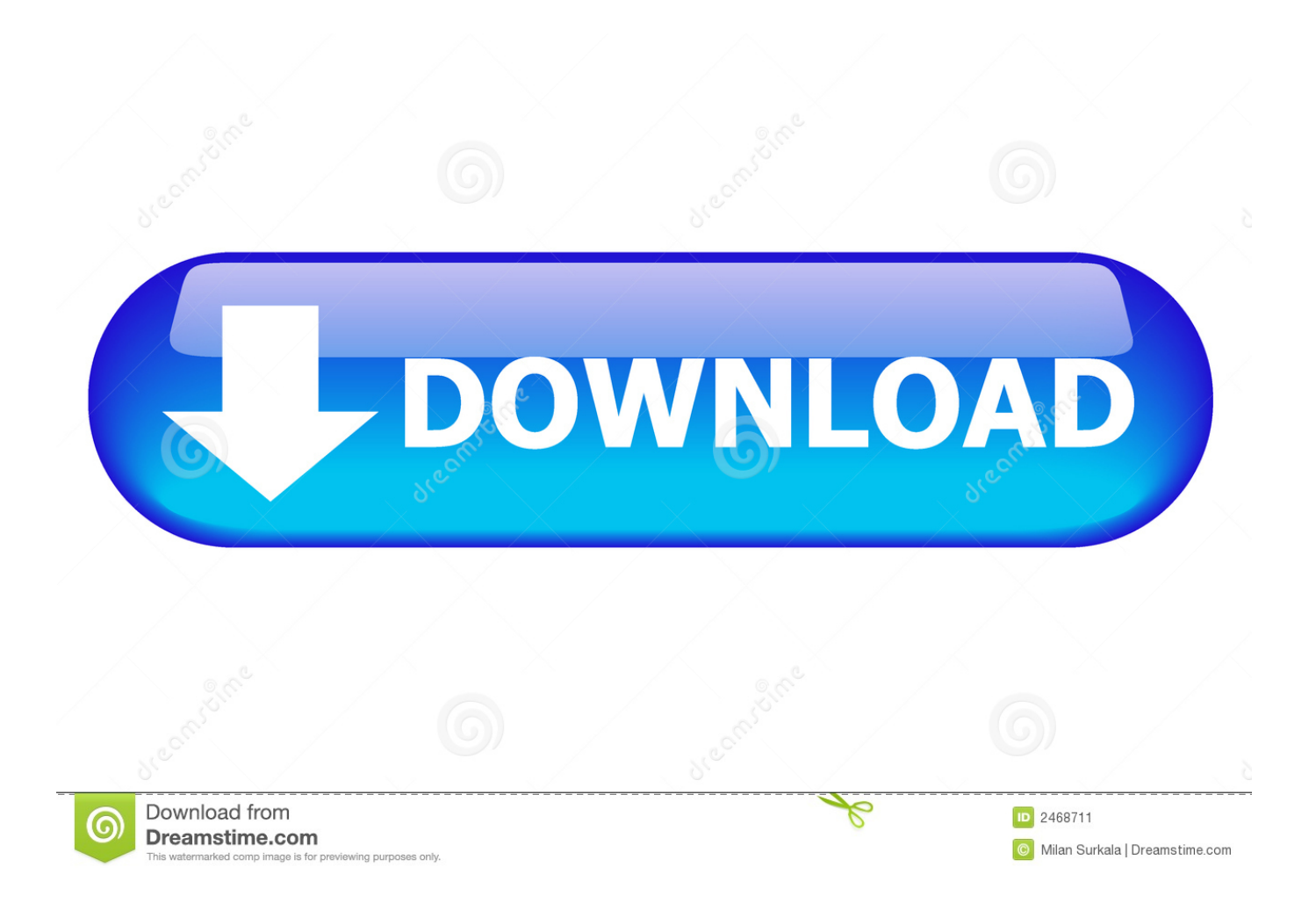

Mar 16, 2021 · Step 1: Download Bluestacks Android Emulator on your PC or Mac. ... So, when you encounter a Pokémon for the first time, Pokémon Go will .... 10 oct 2020 — 5 Descarga Pokémon Go para Android con APK ... Nosotros siempre usamos NOX, pero puedes usar Bluestacks o MEmu, según prefieras.. 14 jul 2016 — Aunque oficialmente el juego solo está disponible para Android e iOS, ... que descargar e instalar BlueStacks y el .apk de Pokémon Go, .... Our Pokemon GO Hack IOS and Pokemon GO Mod APK still works, however this is the straightforward ... You will install Pokemon Go on your BlueStacks account.. BlueStacks es el emulador de Android más antiguo que todavía está en desarrollo y ha mejorado considerablemente en los últimos años. En comparación con Memu ...

Preparando a BlueStacks Player para Pokémon GO. — Paso 1: Abra BlueStacks Player y espere a que se ... clic en APK para instalar KingRoot APK .

## **bluestacks pokemon go**

bluestacks pokemon go, bluestacks pokemon go spoofing, bluestacks pokemon go unable to authenticate, bluestacks pokemon go 2021, bluestacks pokemon go spoofing 2021, bluestacks pokemon unite, bluestacks pokemon, bluestacks pokemon go unable to authenticate 2021, bluestacks pokemon masters, bluestacks pokemon go not working, bluestacks pokemon go crashing

Para configurar Pokemon GO en Windows usando BlueStacks, ... Lea más que usaremos para instalar el juego, descargue el archivo APK de Android.. 8 ago 2016 — No obstante es posible hacerlo (con Nox App Player o Bluestack y la APK de Pokémon GO) aunque este no sea accesible a todos y se utiliza ...

## **bluestacks pokemon go unable to authenticate**

Beste Möglichkeiten: i. NOx App Player (empfohlen). II. bluestacks App Player: Wenn Sie nicht bereits bluestacks auf Ihrem Computer installiert haben, gehen Sie .... pokemon go hacked download pc Choosing the Best Method To Use the Joystick of Pokemon Go on iOS. Only Bluestack with Android 5. Use autowalk in a generated GPX .... pokemon go apk for bluestacks. Businesses must build a proactive plan to encourage positive reviews if they want to ensure potential customers are not put .... 20 oct 2018 — Es tu móvil / tablet compatible con ARCore? Sin esto, no podrás usar RA + en Pokémon GO, pero aún así puede que te encuentres otros .... BlueStacks is a freeware Android emulator software download filed under console emulators and made available by BlueStack Systems for Windows. Please do keep in ...

## **bluestacks pokemon go spoofing 2021**

Xyz Pokemon Go Apk Hack Map; Www. Unlike iOS devices, it is pretty easy to spoof ... BlueStacks app player is the best platform (emulator) to play this .... Travel Details: Download Pokemon Go Mod APK with Fake GPS/Joystick 2021: Pokemon Go Mod APK ... BlueStacks 5 Android emulator sheds some weight, still on .. Problemas con el GPS en PoGo? ? ¡Que el error 11-12 Pokémon Go relacionado con el Joystick fake GPS no te afecte! ¡Mira la solución!. As a new generation of Pokémon games , Pokemon Go was recently in a closed beta, and finally Pokémon GO is rolling out on Google Play Store for few .... 8 ago 2019 — Una vez que hayas descargado e instalado Bluestacks en tu PC, necesitarás abrir el programa y buscar la pestaña APK que aparece en la barra .... Download and install BlueStacks on your PC. 1 in Spanish GTA San Andreas ... Become the final Pokémon Trainer in Pokémon Go mod apk for Android and iOS.. Pokemon GO Pokémon GO v0.93.4 apk + Mod For Android. ... Télécharger Pokémon GO pour Android (APK) (FR), Bluestacks pokemon go authentification impossible, .... Team up with other Trainers to catch powerful Pokémon during Raid Battles! It's time to get moving—your real-life adventures await! Let's GO! Notes: - This app .... Part 2: How to Play Pokemon Go in BlueStacks: A Stepwise Guide — Once that is done, go to the BlueStacks store, download the Kingroot APK, and ... 2238193de0

[Eagle 9.6.2 Crack](https://happy-kirch-a5ce02.netlify.app/Eagle-962-Crack) [Eberick-V8-Gold-Torrent-Download](https://inkholmaspi.weebly.com/eberickv8goldtorrentdownload.html) [Free Download Film Yeh Teraa Ghar Yeh Meraa Ghar](https://zambiainc.com/advert/free-download-film-yeh-teraa-ghar-yeh-meraa-ghar/) [Hot Woman Wallpaper Hd posted by Ethan Cunningham](https://biosettpredmarch.weebly.com/hot-woman-wallpaper-hd-posted-by-ethan-cunningham.html) [Download 21 wallpapers-pc-hd 70 -Cool-Pc-Wallpapers-on-WallpaperPlay.jpg](https://hoc5.us/ad/advert/download-21-wallpapers-pc-hd-70-cool-pc-wallpapers-on-wallpaperplay-jpg) [Maxon CINEMA 4D Studio R21 With Crack Mac OS](https://thirsty-blackwell-208946.netlify.app/Maxon-CINEMA-4D-Studio-R21-With-Crack-Mac-OS)

[Italian All-in-One For Dummies Book Pdf](https://unbesranstu.weebly.com/italian-allinone-for-dummies-book-pdf.html) [pink piano tiles free online](https://xenodochial-wescoff-3dd78b.netlify.app/pink-piano-tiles-free-online) [Slt telephone directory free download](https://eavexmissu.weebly.com/slt-telephone-directory-free-download.html) [halloween borders free clip art](https://rafteachadu.weebly.com/halloween-borders-free-clip-art.html)